Covering all versions of Dynamics Nav / Navision Navision versions 2, 3 and 4
Dynamics Nav versions 5, 2009, 2013, 2015, 2016 and 2017

#### Contents

| Processing training (all versions)                                                                                 | . 2 |
|----------------------------------------------------------------------------------------------------|-----|
| Processing training (version 2013 onwards)                                                                         | . 5 |
| Configuration and set up training including using data migration tool (Rapid Start services from Nav 2013 onwards) | . 6 |
| Super user training                                                                                                | . 7 |

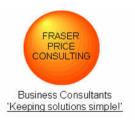

Covering all versions of Dynamics Nav / Navision Navision versions 2, 3 and 4
Dynamics Nav versions 5, 2009, 2013, 2015, 2016 and 2017

## Processing training (all versions)

| Module<br>(all versions)     | Covering                                                                                                    | Notes                        | Duration<br>(days) | Max<br>number<br>of end<br>users |
|------------------------------|----------------------------------------------------------------------------------------------------|------------------------------|--------------------|----------------------------------|
| General and<br>Navigation    | Look and feel of the product including data filtering, navigation and drill down.                                                                                                    |                              | 0.5                | 6                                |
| General ledger and reporting | Creating general ledger accounts.  Journals – fixed and reversing – how to create and post.  Budgets.  VAT, EC sales and Intrastat reporting.  Accounts schedules and other GL related reporting.                                         |                              | 0.5                | 6                                |
| Cash management              | Creating bank accounts. Processing purchase ledger and other payments. Processing sales ledger and other receipts. Completing bank reconciliations.                                                                                       |                              | 0.5                | 6                                |
| Sales and receivables        | Creating customer accounts. Creating and processing sales related documents (orders, invoices, credit memos). Processing and applying receipts. Unapplying applications. Reversing transactions. Running the aged debt and other reports. | Does not include Warehousing | 1.0                | 6                                |

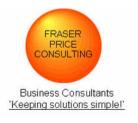

Covering all versions of Dynamics Nav / Navision Navision versions 2, 3 and 4
Dynamics Nav versions 5, 2009, 2013, 2015, 2016 and 2017

| Module                | Covering                                                                            | Notes        | Duration | Max    |
|-----------------------|-------------------------------------------------------------------------------------|--------------|----------|--------|
| (all versions)        |                                                                                     |              | (days)   | number |
|                       |                                                                                     |              |          | of end |
|                       |                                                                                     |              |          | users  |
| Purchase and payables | Creating vendor / supplier accounts.                                                | Does not     | 1.0      | 6      |
|                       | Creating and processing purchase related documents.                                 | include      |          |        |
|                       | Processing supplier payments.                                                       | Warehousing  |          |        |
|                       | Unapplying applications.                                                            |              |          |        |
|                       | Reversing transactions.                                                             |              |          |        |
|                       | Running the aged creditor and other reports                                         |              |          |        |
| Fixed assets          | Creating a fixed asset record including allocating depreciation rules.              | Links to S&R | 0.5      | 6      |
|                       | Processing additions and disposals.                                                 | Links to P&P |          |        |
|                       | Processing corrections.                                                             | Links to     |          |        |
|                       | Depreciation calculation and postings.                                              | Stock        |          |        |
|                       | Reports.                                                                            |              |          |        |
| Stock control         | Creating stock / item records.                                                      | Links to S&R | 1.0      | 6      |
|                       | Processing movements including receipts, shipments, physical inventory journals and | Links to P&P |          |        |
|                       | other stock movements.                                                              |              |          |        |
| Jobs and resources    | Creating resources.                                                                 | Links to S&R | 1.0      | 6      |
|                       | Creating and managing jobs.                                                         |              |          |        |
|                       | Journal processing.                                                                 |              |          |        |
|                       | Billing.                                                                            |              |          |        |
|                       | Reporting.                                                                          |              |          |        |
|                       |                                                                                     |              |          |        |
|                       |                                                                                     |              |          |        |
|                       |                                                                                     |              |          |        |
|                       |                                                                                     |              |          |        |
|                       |                                                                                     |              |          |        |

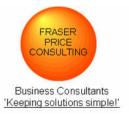

Covering all versions of Dynamics Nav / Navision Navision versions 2, 3 and 4
Dynamics Nav versions 5, 2009, 2013, 2015, 2016 and 2017

| Module<br>(all versions) | Covering                                                                        | Notes      | Duration<br>(days) | Max<br>number<br>of end<br>users |
|--------------------------|---------------------------------------------------------------------------------|------------|--------------------|----------------------------------|
| Warehousing              | Creating locations.                                                             | Links to   | 1.0                | 6                                |
|                          | Creating bins.                                                                  | Stock, P&P |                    |                                  |
|                          | Creating lots.                                                                  | and S&R    |                    |                                  |
|                          | Creating and processing picks.                                                  |            |                    |                                  |
|                          | Creating and processing put aways.                                              |            |                    |                                  |
|                          | Item tracking – how to set up, how to process.                                  |            |                    |                                  |
|                          | Warehouse journals and links to stock.                                          |            |                    |                                  |
| Manufacturing            | Design process including BOMs, Production BOMs and routings.                    | Links to   | 1.0                | 6                                |
|                          | Planning process including planning worksheets and automated suggested actions. | Stock, P&P |                    |                                  |
|                          | Execution process including actions on production orders.                       | and S&R    |                    |                                  |

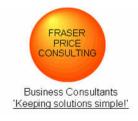

Covering all versions of Dynamics Nav / Navision -Navision versions 2, 3 and 4 Dynamics Nav versions 5, 2009, 2013, 2015, 2016 and 2017

## Processing training (from 2013 onwards)

| Modules          | Covering                    | Notes | Duration<br>(days) | Max<br>number<br>of users |
|------------------|-----------------------------|-------|--------------------|---------------------------|
| Cash forecasting | Contact us for more details |       |                    |                           |
| Cost accounting  | Contact us for more details |       |                    |                           |
| Timesheets       | Contact us for more details |       |                    |                           |

Covering all versions of Dynamics Nav / Navision Navision versions 2, 3 and 4
Dynamics Nav versions 5, 2009, 2013, 2015, 2016 and 2017

# Configuration and set up training including using data migration tool (Rapid Start services from Nav 2013 onwards)

| Modules            | Covering                                                                 | Notes | Duration<br>(days) | Max<br>number |
|--------------------|--------------------------------------------------------------------------|-------|--------------------|---------------|
|                    |                                                                          |       |                    | of users      |
| Base configuration | Creating a new company and completing a base configuration.              |       | 1.0                | 2             |
|                    | Complete all relevant set up tables.                                     |       |                    |               |
| Data migration     | How to use data migration tool (Nav 2013 refers to this as Rapid Start). |       | 1.0                | 2             |

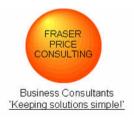

Covering all versions of Dynamics Nav / Navision Navision versions 2, 3 and 4
Dynamics Nav versions 5, 2009, 2013, 2015, 2016 and 2017

#### Super user training

| Modules    | Covering                                                                               | Notes | Duration | Max      |
|------------|----------------------------------------------------------------------------------------|-------|----------|----------|
|            |                                                                                        |       | (days)   | number   |
|            |                                                                                        |       |          | of users |
| Super user | Application overview.                                                                  |       | 3.0      | 3        |
|            | Change management.                                                                     |       |          |          |
|            | Object designer v Navigation Pane Designer.                                            |       |          |          |
|            | Practical exercise – creating a table.                                                 |       |          |          |
|            | Practical exercise – creating a form / page.                                           |       |          |          |
|            | Practical exercise – creating a report.                                                |       |          |          |
|            | Practical exercise – creating an xmlport (Nav 2013 onwards) / dataport (pre Nav 2013). |       |          |          |
|            | Jet reporting – base line introduction.                                                |       |          |          |